Excel

- 13 ISBN 9787802487499
- 10 ISBN 7802487498

出版时间:2012-7

页数:497

版权说明:本站所提供下载的PDF图书仅提供预览和简介以及在线试读,请支持正版图书。

www.tushu000.com

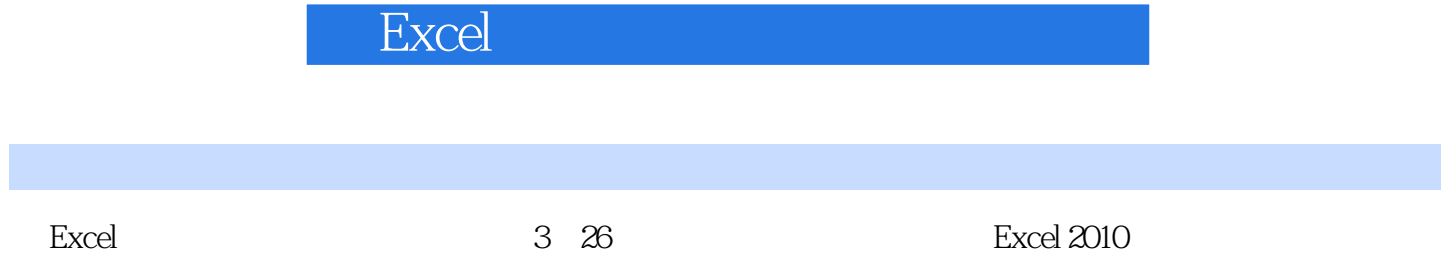

 ${\bf Excel} \hspace{2.5cm} {\bf Excel} \hspace{2.5cm} {\bf Excel} \hspace{2.5cm} {\bf Excel} \hspace{2.5cm} {\bf 2010}$ 的制作与数据处理。《Excel会计日常工作与财务管理》结构合理、图文并茂、实例丰富、可操作性强 Excel 2010

 $1$   $\sim$   $\sim$   $\sim$ 1<br>
2 hai xing ky<br>
3<br>
4<br>
5  $3 \thinspace$  $4\,$  $5\,$ 

本站所提供下载的PDF图书仅提供预览和简介,请支持正版图书。

:www.tushu000.com